## **Sincronizzazione di thread POSIX**

Contiene lucidi tratti da: 2006-2007 Marco Faella, Clemente Galdi, Giovanni Schmid (Università di Napoli Federico II), 2004-2005 Walter Crescenzi(Università di Roma 3).

# **Sincronizzazione**

- I thread condividono la memoria
- Rischio di race condition, se accesso di più thread a stessi dati (e.g. lettura/scrittura di stesse variabili)
- Necessari meccanismi di sincronizzazione
	- − mutex (semaforo binario)
	- − condition variable

## **Sincronizzazione**

- La sincronizzazione e' necessaria quando si accede a variabili condivise
	- − Variabili/Strutture dati globali (statiche e dinamiche)
- Attenzione: TUTTE le operazioni possono essere NON atomiche
	- − Dipende dall'architettura (se più accessi in mem. per una operazione, un thread si può inserire durante).
- E.g. "x++" puo' diventare:
	- − Carica la variabile x in accumulatore
	- − Incrementa l'accumulatore
	- − Memorizza l'accumulatore

```
typedef struct foo{ int a; int b; } myfoo;
```
**}**

```
myfoo test; // Variabile GLOBALE
void *inc(void *arg){ // incremente a e b
  test.a++;
  test.b++;
  printf("tid=%d a=%d b=%d\n" , pthread_self(), test.a, test.b);
  pthread_exit((void *)&test);
}
int main(void){
  char st[100];
  pthread_t tid;
  int i=0;
  myfoo *b;
  while (i++<10){
```

```
pthread_create(&tid, NULL, inc, NULL); // Thread concorrenti
}
sleep(1);
```
#### **Esempio: race**

**tid=1077283760 a=1 b=1 tid=1089891248 a=5 b=5 tid=1079385008 a=6 b=6 tid=1081486256 a=7 b=7 tid=1083587504 a=8 b=8 tid=1085688752 a=9 b=9 tid=1087790000 a=10 b=10 tid=1096194992 a=2 b=2 tid=1094093744 a=3 b=3 tid=1091992496 a=4 b=4**

## **Esempio: race**

```
int myglobal;
void *thread_function(void *arg) {
   int i,j;
  for ( i=0; i<20; i++ ) {
     j=myglobal;
    j=j+1; printf(".");
    fflush(stdout); sleep(1); myglobal=j;
   }
   return NULL;}
int main(void) {
   pthread_t mythread; int i;
   if ( pthread_create( &mythread, NULL, thread_function, NULL) ) {
     printf("error creating thread."); abort(); }
  for ( i=0; i<20; i++) {
     myglobal=myglobal+1; printf("o"); fflush(stdout);
    sleep(1); }
   if ( pthread_join ( mythread, NULL ) ) {
     printf("error joining thread."); abort(); }
   printf("¥nmyglobal equals %d\n",myglobal);
```
## **Esempio: race**

#### Esecuzione:

 $$./race$ 

#### Possibile Output:

myglobal è uguale a 21

#### **Mutex Posix**

Un mutex Posix è caratterizzato dalle seguenti proprietà:

- è una variabile di tipo pthread\_mutex\_t che può essere inizializzata con diversi attributi (tipo, scopo, etc.)
- può assumere solo i due stati alternativi chiuso (locked) o aperto (unlocked);
- può essere chiuso solo da un processo alla volta, ed il processo che chiude il mutex ne diviene il possessore fino alla successiva chiusura;
- può essere riaperto solo dal proprio possessore;

· deve essere condiviso tra tutti i processi che intendono sincronizzare l'accesso ad una regione critica (blocco cooperativo).

## **I mutex**

- Un mutex è un semaforo binario (rosso o verde)
- Un mutex è mantenuto in una struttura

pthread\_mutex\_t

- Tale struttura va allocata e inizializzata
- Per inizializzare:
	- − se la struttura è allocata staticamente:

pthread mutex  $t$  c = PTHREAD MUTEX INITIALIZER

− se la struttura è allocata dinamicamente (e.g. se si usa malloc): chiamare pthread mutex init

#### **Inizializzare e distruggere un mutex**

#include <pthred.h> int **pthread\_mutex\_init**( pthread\_mutex\_t \*mutex, const pthread\_mutexattr\_t \***attr**);

int **pthread\_mutex\_destroy**(pthread\_mutex\_t \***mutex**);

- inizializza e distrugge un mutex, rispettivamente
- Quando inizializzato e' in stato aperto
- restituiscono 0 se OK, un codice d'errore altrimenti
- attr può essere NULL (attributi di default)

#### Usare i mutex

int **pthread\_mutex\_trylock** (pthread\_mutex\_t \*mutex); int **pthread\_mutex\_unlock** (pthread mutex t \*mutex);

int **pthread mutex lock** (pthread mutex t \*mutex);

- acquisiscono e rilasciano il semaforo
- restituiscono 0 se OK, un codice d'errore altrimenti
- se il semaforo è occupato (locked)...
	- − ...lock blocca il thread finché il semaforo si libera
	- − ...trylock invece non blocca, ma restituisce subito l'errore **EBUSY**

```
myfoo test; // Variabile GLOBALE
pthread_mutex_t sem=PTHREAD_MUTEX_INITIALIZER;
```

```
void *inc(void *arg){ // incremente a e b
  pthread_mutex_lock(&sem);
  test.a++;
  test.b++;
  printf("tid=%d a=%d b=%d\n" , pthread_self(), test.a, test.b);
  pthread_mutex_unlock(&sem);
  pthread_exit((void *)&test);
}
int main(void){
  char st[100];
  pthread_t tid;
  int i=0;
  myfoo *b;
  while (i++<10){
    pthread_create(&tid, NULL, inc, NULL); // Thread concorrenti
  }
```
**tid=1077283760 a=1 b=1 tid=1096194992 a=2 b=2 tid=1079385008 a=3 b=3 tid=1081486256 a=4 b=4 tid=1083587504 a=5 b=5 tid=1085688752 a=6 b=6 tid=1087790000 a=7 b=7 tid=1094093744 a=8 b=8 tid=1091992496 a=9 b=9 tid=1089891248 a=10 b=10**

```
#include
int myglobal;
pthread_mutex_t mymutex=PTHREAD_MUTEX_INITIALIZER;
int main(void) \{pthread_t mythread;
  int i:
  if (pthread_create(&mythread,NULL,thread_function,NULL)) {
    printf("creazione del thread fallita."); exit(1); }
  for (i=0; i<20; i++) {
    pthread_mutex_lock(&mymutex);
    myqlobal = myqlobal+1;
    pthread_mutex_unlock(&mymutex);
    print(f("o"):
    fflush(stdout);
    sleep(1);
  ķ.
  if (pthread_join (mythread, NULL)) {
    printf("errore nel join con il thread."); exit(2); }
  printf("\nmyqlobal è uquale a %d\n",myqlobal);
  exit(0);
\S...
```

```
void *thread_function(void *arq) {
  int i. i:for (i=0; i<20; i++ ) {
    pthread_mutex_lock(&mymutex);
    j=myglobal;
    i = i + 1;
    printf(".");
    fflush(stdout);
    s \text{leep}(1);
    myq]obal = j;
    pthread_mutex_unlock(&mymutex);
  ŀ
  return NULL:
\mathbf{r}
```
Esecuzione:  $$./race$ Possibile Output:  $$./race$ myglobal è uguale a 40

# **Sincronizzazione**

- La sincronizzazione puo' essere:
	- − Per sezione critica
		- SOLO quando una struttura condivisa viene modificata in UN UNICO punto nel codice (esempio precedente)
		- E' sufficiente associare un mutex alla sezione critica
	- − Per "struttura"
		- Quando la struttura puo' essere modificata in piu' punti nel codice
		- Utile se piu' strutture devono essere condivise contemporaneamente
		- E' necessario associare un mutex alla "struttura"

```
typedef struct foo{
  int a;
  int b;
  pthread_mutex_t sem;
} myfoo;
```
**myfoo \*test; // Variabile GLOBALE**

```
myfoo *init_struct(){
  struct foo *fp;
```
**}**

```
if ((fp=malloc(sizeof(myfoo)))==NULL)
  return(NULL);
fp->a=0;
fp->b=0;
pthread_mutex_init(&fp->sem,NULL);
return(fp);
```

```
void stampa(struct foo *test){
 printf("tid=%d a=%d b=%d\n", pthread_self(),test->a, test->b);
 fflush(stdout);
}
```

```
void *inc(void *arg){ // incremente a e b
  pthread_mutex_lock(&test->sem);
  test->a=test->a+2;
  test->b++; // Variabile GLOBALE
  stampa(test);
  pthread_mutex_unlock(&test->sem);
  pthread_exit((void *)&test);
}
```

```
int main(void){
  char st[100];
  pthread_t tid;
  int i=0;
  myfoo *b;
  test=init_struct();
  while (i++<10){
       pthread_create(&tid, NULL, inc, NULL); // Globale
  }
  sleep(1);
  printf("Master:");
  stampa(test);
  pthread_mutex_destroy(&test->sem);
}
```
**tid=1077283760 a=2 b=1 tid=1079385008 a=4 b=2 tid=1081486256 a=6 b=3 tid=1083587504 a=8 b=4 tid=1085688752 a=10 b=5 tid=1087790000 a=12 b=6 tid=1089891248 a=14 b=7 tid=1091992496 a=16 b=8 tid=1094093744 a=18 b=9 tid=1096194992 a=20 b=10 Master:tid=1075181248 a=20 b=10**

```
Esempio
#include <stdlib.h>
#include <pthread.h>
struct foo {
int f_count; pthread_mutex_lock; }
strcut foo * foo_alloc(void) {
struct foo * fp;
if ((fp = \text{malloc}(sizeof(\text{struct } \text{foo}))))! = NULL)
 fp->f count = 1;
  if (p_thread_mutex_init(&fp->lock, NULL)!=0){
    free(fp); return (NULL);
  }} return fp;}
void foo_hold(struct foo *fp){
  pthread mutex lock(&fp->f lock); fp->f count++;
 pthread mutex unlock(&fp->f lock);}
void foo_rele (struct foo *fp){
   p_thread_mutex_lock(&fp->f_lock);
  if (--fp->f_count ==0) {
   p_thread_mutex_unlock(&fp->f_lock);
   p_thread_mutex_destroy(&fp->f_lock);
    free(fp);}
   else {p_thread_mutex_unlock(&fp->f_lock);}
}
                                             Non si libera la mem. finchè tutti i processi
                                             non accedono
                                           Ogni processo aggiorna il contatore in
                                           modalità esclusiva
                                              Ogni processo rilascia in modalità protetta,
                                              se e' ultimo libera la memoria.
```
## **Attributi Mutex**

#### #include <pthread.h>

int pthread\_mutexattr\_init(pthread\_mutexattr\_t \*attr);

crea in attr un attributo di mutex come quelli richiesti dalla pthread\_mutex\_init()

int pthread\_mutexattr\_destroy(pthread\_mutexattr\_t \*attr);

- dealloca l'attributo di mutex in attr;
- Entrambe restituiscono sempre 0 ٠
- Attualmente LinuxThreads supporta solo l'attributo relativo al tipo di mutex

## **Tipologie di Mutex**

- fast: semantica classica, pertanto un thread che п esegue due mutex\_lock() consecutivi sullo stesso mutex causa uno stallo
- recursive: conta il numero di volte che un thread blocca il mutex e lo rilascia solo se esegue un pari numero di mutex\_unlock()
- error-checking: controlla che il thread che rilascia il п mutex sia lo stesso thread che lo possiede

## **Tipologie di Mutex**

#### inizializzazione di un mutex

□ statica, macro per inizializzare un mutex:

fastmutex = PTHREAD\_MUTEX\_INITIALIZER;

recmutex = PTHREAD\_RECURSIVE\_MUTEX\_INITIALIZER\_NP;

 $errchkmutes = PTHREAD\_ERRORCHECK_MUTEX_LNTTIALIZER_NP;$ 

□ dinamica, chiamata di libreria: int pthread\_mutex\_init(pthread\_mutex\_t \*mp,

const pthread\_mutexattr\_t \*mattr);

mp è una mutex precedentemente allocato

- mattr sono gli attributi del mutex: NULL per il default
- restituisce sempre 0

## Lock per Tipologia

#### lock (): blocca un mutex п

- se era sbloccato il thread chiamante ne prende possesso bloccandolo immediatamente e la funzione ritorna subito
- se era bloccato da un altro thread il thread chiamante viene sospeso sino a quando il possessore non lo rilascia
- se era bloccato dallo stesso thread chiamante dipende dal tipo mutex
	- fast: stallo, perché il chiamante stesso, che possiede il mutex, viene sospeso in attesa di un rilascio che non avverrà mai
	- error checking: la chiamata fallisce
	- precursive: la chiamata ha successo, ritorna subito, incrementa il contatore del numero di lock eseguiti dal thread chiamante

## Unlock per Tipologia

- $\blacksquare$  un lock (): sblocca un mutex che si assume fosse bloccato. Ad ogni modo la semantica esatta dipende dal tipo di mutex
	- a fast: il mutex viene lasciato sbloccato e la chiamata ha sempre successo
	- □ recursive: si decrementa il contatore del numero di lock eseguiti dal thread chiamante sul mutex, e lo si sblocca solamente se tale contatore si azzera
	- a error checking: sblocca il mutex solo se al momento della chiamata era bloccato e posseduto dal thread chiamante, in tutti gli altri casi la chiamata fallisce senza alcun effetto sul mutex

#### **Attributi Mutex**

- Si può scegliere il tipo usando queste macro:
	- □ fast: PTHREAD\_MUTEX\_FAST\_NP
	- D recursive: PTHREAD\_MUTEX\_RECURSIVE\_NP
	- O error checking: PTHREAD\_MUTEX\_ERRORCHECK\_NP

e le funzioni per fissare/conoscere il tipo:

#include <pthread.h>

int pthread\_mutexattr\_settype(pthread\_mutexattr\_t \*attr, int kind);

restituisce 0 oppure un intero  $\neq 0$  in caso di errore п int pthread\_mutexattr\_gettype(const pthread\_mutexattr\_t \*attr, int \*kind):

restituisce sempre 0 п

## Deadlock

- Condizione di attesa ciclica
- Soluzione base: acquisire i mutex sempre nello stesso ordine
	- − Non sempre possibile!
	- − Puo' essere necessario utilizzare algoritmi specifici e pthread\_mutex\_trylock

# Limiti del MUTEX

- $\blacksquare$  Se un thread attende il verificarsi di una condizione su una risorsa condivisa con altri thread
- Con i soli mutex sarebbe necessario un ciclo del tipo: while $(1)$  {

```
lock(mrtex);
```

```
if (<condizione sulla risorsa condivisa>)
```

```
break:
```

```
unlock(mutex);
```
Attesa, e verifica ciclica sulla var, finchè la condizione verificata non rompe il ciclo, quindi sblocco.

```
ŀ
<sezione critica>:
```
 $\sim 10$ 

```
unlock(mutex);
```
# **Limiti MUTEX**

- I mutex sono come strumento di cooperazione risultano:
	- $n$  inefficienti
	- a ineleganti

e per risolvere elegantemente problemi di cooperazione servono altri strumenti

Le variabili condizione sono un'implementazione delle variabili condizione teorizzate da Hoare

Una operazione attendi() su una variabile condizionale sospende un processo in una coda d'attesa per quella variabile condizionale, dando così via libera ad un nuovo processo che desidera entrare. L'operazione notifica() risveglia un processo sospeso sulla variabile condizionale; questo riprende l'esecuzione appena ha via libera

# Variabili di Condizione

- strumenti di sincronizzazione tra thread che consentono di:
	- a attendere passivamente il verificarsi di una condizione su una risorsa condivisa.
	- segnalare il verificarsi di tale condizione
- la condizione interessa sempre e comunque una risorsa condivisa.
- pertanto le variabili condizioni possono sempre associarsi al mutex della stessa per evitare corse critiche sul loro utilizzo

```
int pthread_cond_wait( pthread_cond_t *cond,
                        pthread_mutex_t *mutex);
```
# **Variabili di Condizione**

- Servono per attendere che una condizione si verifichi, escludendo race conditions (rendezvous tra thead)
- Utilizzata con i mutex: modificata dopo lock mutex e visibile dopo acqusizione del mutex
- Una condition variable è mantenuta in una struttura pthread\_cond\_t
- Tale struttura va allocata ed inizializzata
- Per inizializzare:
	- − se la struttura è allocata staticamente:

pthread cond t c = PTHREAD COND INITIALIZER

− se la struttura è allocata dinamicamente: chiamare pthread\_cond\_init

#### **Inizializzare e distruggere una condition variable**

int **pthread\_cond\_init**( pthread cond t \***cond**, const pthread\_condattr\_t \***attr**);

int **pthread** cond destroy(pthread cond t \*cond);

- inizializza e distrugge una condition variable, rispettivamente
- Per la destroy non devono esistere thread in attesa
- restituiscono 0 se OK, un codice d'errore altrimenti
- attr può essere NULL (attributi di default)

#### Inizializzazione

```
#include <pthread.h>
extern void do_work ():
```

```
int thread_flag;
pthread_cond_t thread_flaq_cv;
pthread_mutex_t thread_flag_mutex;
```

```
void initialize_flaq() {
```

```
// Inizializza mutex associato a variabile condizione
 pthread_mutex_init(&thread_flaq_mutex,NULL);
 // Inizializza variabile condizione associata a flag
 pthread_cond_init(&thread_flag_cv,NULL);
 // Inizializza flag
 thread_f1aq = 0;\}...
```
## **Usare una condition variable**

• thread che aspetta una condizione

**mutex\_lock**(m) while (condizione falsa) **cond\_wait**(c, m) *fa' qualcosa* **mutex\_unlock**(m)

 thread che rende la condizione vera

**mutex\_lock**(m) *rendi la condizione vera* **cond\_broadcast**(c) **mutex\_unlock**(m)

#### Attendere una condition variable

int **pthread\_cond\_wait**(pthread\_cond\_t \***cond**, pthread\_mutex\_t \***mutex**);

- attende che cond sia segnalata come vera
- restituisce 0 se OK, un codice d'errore altrimenti
- il mutex protegge la condizione
	- − deve essere acquisito prima di chiamare cond\_wait
	- − durante l'attesa, cond\_wait rilascia il mutex
	- − finita l'attesa, cond\_wait riprende il mutex

## Attendere un variabile di condizione

#include <pthread.h>

int pthread\_cond\_wait(pthread\_cond\_t \*cond,

pthread\_mutex\_t \*mutex);

- cond è una variabile condizione
- mutex è un mutex associato alla variabile
- 1. al momento della chiamata il mutex deve essere bloccato
- 2. rilascia il mutex, il thread chiamante rimane in attesa passiva di una segnalazione sulla variabile condizione
- З., nel momento di una segnalazione, la chiamata restituisce il controllo al thread chiamante, e questo rientra in competizione per acquisire il mutex
- restituisce 0 in caso di successo oppure un codice d'errore ≠0

```
ALCOHOL
/º Chiama do_work() mentre flag è settato, altrimenti si
   blocca in attesa che venga segnalato un cambiamento nel
  suo valore */
void* thread_function (void* thread_arg) {
  while (1) {
    // Attende segnale sulla variabile condizione
    pthread_mutex_lock(&thread_flag_mutex);
    while (!thread_flag)
      pthread_cond_wait(&thread_flag_cv, &thread_flag_mutex);
    pthread_mutex_unlock(&thread_flag_mutex);
    do_work (); / Fa qualcosa \sqrt[n]{}ŀ
  return NULL;
\} .
```
#### Inizializzare e distruggere una condition variable

int **pthread\_cond\_signal**(pthread\_cond\_t \***cond);**

int **pthread\_cond\_broadcast**(pthread\_cond\_t \***cond**);

- signal risveglia esattamente un thread in attesa su una condition variable
- broadcast risveglia tutti i thread in attesa su una condition variable
- restituiscono 0 se OK, un codice d'errore altrimenti
- attr può essere NULL (attributi di default)

## **Segnalazione**

#include <pthread.h> int pthread\_cond\_signal(pthread\_cond\_t \*cond);

■ uno dei thread che sono in attesa sulla variabile. condizione cond viene risvegliato

□ se più thread sono in attesa, ne viene scelto uno ed uno solo effettuando una scelta non deterministica

□ se non ci sono thread in attesa, non accade nulla

```
_// Setta flag a FLAG_VALUE
void set_thread_flag (int flag_value) {
  // Lock del mutex su flag
  pthread_mutex_lock (&thread_flaq_mutex);
  // cambia il valore del flag
  thread_faq = FLAG_VALUE;
  // segnala a chi è in attesa che
  // il valore di flag è cambiato
  pthread_cond_signal (&thread_flaq_cv);
  // unlock del mutex
  والأحوام واستعمالهم والتقارب المستمرة والملاقات والمتمر المتعاون ومستقدمها المستمر والمنافرة
```
#### Timed Wait & Broadcast

#include <pthread.h> int pthread\_cond\_timedwait( pthread\_cond\_t \*cond, pthread\_mutex\_t \*mutex, const struct timespec abstime);

- cond è una variabile condizione ц.
- mutex è un mutex associato alla variabile
- abstime è la specifica di un tempo assoluto
- pthread\_cond\_timedwait() permette di restare in attesa fino all'istante specificato restituendo il codice di errore ETTMEDOUT al suo scadere
- restituisce 0 in caso di successo oppure un codice d'errore  $\pm 0$

#include <pthread.h>

int pthread\_cond\_broadcast(pthread\_cond\_t \*cond);

■ causa la riparterza di tutti i thread che sono in attesa sulla variabile condizione condi

□ se non ci sono thread in attesa, non succede niente

restituiscono 0 in caso di successo oppure un codice d'errore  $\neq$ 0

```
pthread_mutex_t sem=PTHREAD_MUTEX_INITIALIZER;
pthread_cond_t cond=PTHREAD_COND_INITIALIZER;
```

```
void *dec(void *arg){
```
**}**

```
while(1){
  pthread_mutex_lock(&sem);
  while (test.a==0)
    pthread_cond_wait(&cond, &sem);
```

```
printf("CONSUMATORE 1 a=%d \n", test.a);
  test.a--;
  pthread_mutex_unlock(&sem);
  nanosleep(&t2,NULL);
}
```

```
void *dec2(void *arg){
```
**}**

**}**

```
while(1){
  pthread_mutex_lock(&sem);
  while (test.a==0)
    pthread_cond_wait(&cond, &sem);
```

```
printf("CONSUMATORE 2 a=%d, b=%d \n", test.a, test.b);
test.a--;
test.b--;
pthread_mutex_unlock(&sem);
nanosleep(&t2,NULL);
```

```
void *inc(void *arg){ // incremente a e b
```

```
int j=0;
  while (j++<10){
    pthread_mutex_lock(&sem);
    test.a++;
    test.b++;
    printf("PRODUTTORE tid=%d a=%d b=%d\n", pthread_self(),test.a, test.b);
    pthread_cond_signal(&cond);
    pthread_mutex_unlock(&sem);
    nanosleep(&t2,NULL);
  }
  pthread_exit((void *)&test);
}
int main(void){
  pthread_t tid;
  pthread_create(&tid, NULL, inc, NULL);
  pthread_create(&tid, NULL, dec, NULL);
  pthread_create(&tid, NULL, dec2,NULL);
  sleep(5);
```
**PRODUTTORE tid=1077283760 a=1 b=1 CONSUMATORE 1 a=1 PRODUTTORE tid=1077283760 a=1 b=2 CONSUMATORE 1 a=1 PRODUTTORE tid=1077283760 a=1 b=3 CONSUMATORE 1 a=1 PRODUTTORE tid=1077283760 a=1 b=4 CONSUMATORE 2 a=1, b=4 PRODUTTORE tid=1077283760 a=1 b=4 CONSUMATORE 2 a=1, b=4 PRODUTTORE tid=1077283760 a=1 b=4 CONSUMATORE 2 a=1, b=4 PRODUTTORE tid=1077283760 a=1 b=4 CONSUMATORE 2 a=1, b=4 PRODUTTORE tid=1077283760 a=1 b=4 CONSUMATORE 2 a=1, b=4 PRODUTTORE tid=1077283760 a=1 b=4 CONSUMATORE 1 a=1 PRODUTTORE tid=1077283760 a=1 b=5 CONSUMATORE 1 a=1**

## **Attributi**

- Analoghi agli attributi dei mutex
- Attualmente LinuxThreads non supporta alcun tipo di attributo ed il secondo parametro di pthread\_cond\_init() è in effetti ignorato
- Fanno parte dello standard POSIX . #include <pthread.h> int pthread\_condattr\_init(pthread\_condattr\_t \*attr); int pthread\_condattr\_destroy(pthread\_condattr\_t \*attr);

queste funzioni non fanno nulla in Linux Threads

# **Dati Privati di un thread**

- I thread condividono il segmento dati
- Complementarietà rispetto ai processi
	- − Thread:
		- semplice scambiare dati con altri thread
		- appositi meccanismi avere dati privati (TSD)
	- − Processi:
		- semplice disporre di dati privati del processo
		- appositi meccanismi per dialogare con altri processi (IPC)

# **Dati specifici di un thread**

- Come fa un thread ad avere dati globali?
- Non puo' usare una variabile globale, perche' condivisa
	- − ci vorrebbe una variabile globale per ogni thread: complicato
- Deve usare una variabile locale, che viene passata a tutte le funzioni chiamate dal thread
- Oppure...*thread-specific data*

# **Thread Specific Data e Chiavi**

- Ogni thread possiede un'area di memoria privata, la TSD area, indicizzata da chiavi
- La TSD area contiene associazioni tra le chiavi ed un valore di tipo void\*
	- − diversi thread possono usare le stesse chiavi ma i valori associati variano di thread in thread
	- − inizialmente tutte le chiavi sono associate a NULL

## **Thread-specific data**

 associare a una stessa chiave, dati diversi per ciascun thread

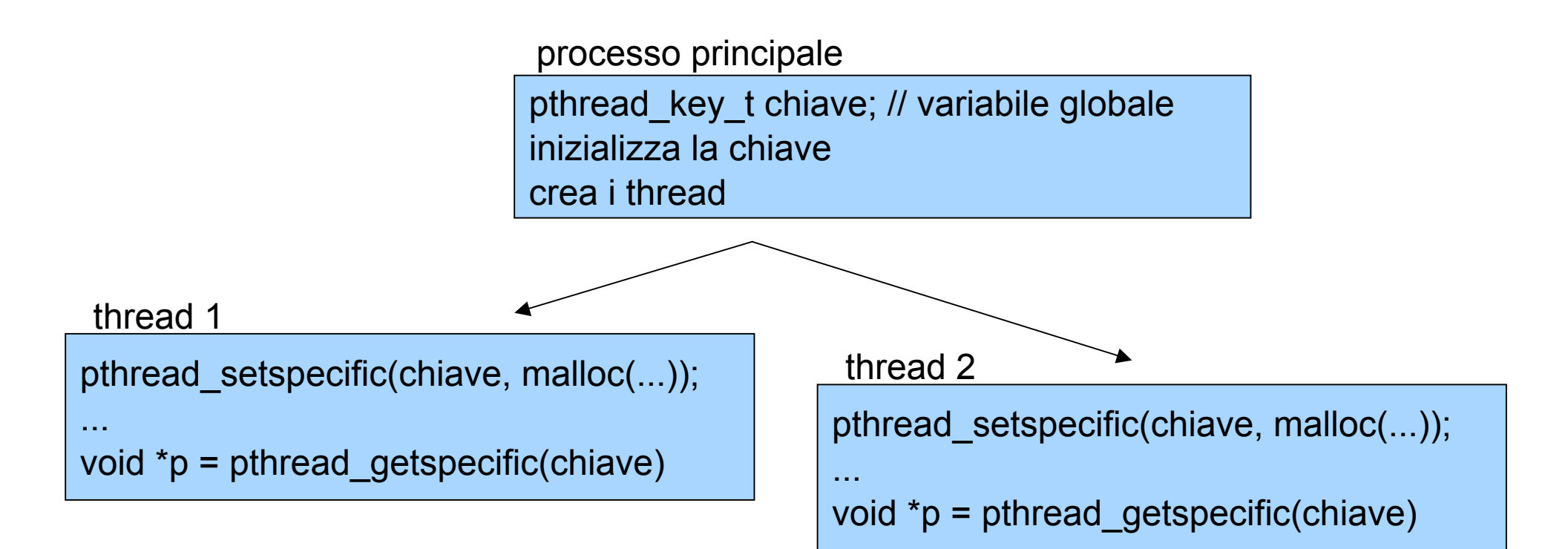

# **Funzioni per TSD**

- int pthread key create(...)
	- − per creare una chiaveTSD
- int pthread key delete(...)
	- − per deallocare una chiave TSD
- int pthread setspecific(...)
	- − per associare un certo valore ad una chiave TSD
- void \* pthread getspecific(...)
	- − per ottenere il valore associato ad una chiave TSD

#### **Creare una chiave**

int **pthread\_key\_create**(pthread\_key\_t \*key, void (\*destructor)(void \*));

- crea una chiave per dati privati
- key è l'indirizzo della chiave da inizializzare
- destructor è un puntatore alla funzione distruttore che deve essere chiamata alla terminazione di un thread (pthread\_exit())
- restituisce 0 se OK, un codice d'errore altrimenti

#### **Usare una chiave**

int **pthread\_setspecific**(pthread\_key\_t \***key**, const void\* **val**);

- associa l'indirizzo val alla chiave key, per il thread chiamante
- restituisce 0 se OK, un codice d'errore altrimenti

void\* **pthread\_getspecific**(pthread\_key\_t \***key**);

- restituisce l'indirizzo associato alla chiave key nel thread chiamante
	- − restituisce NULL se nessun indirizzo è stato associato a key

#### $#inc$ lude  $...$

```
static pthread_key_t thread_log_key; /* tsd key per thread */
```

```
void write_to_thread_log (const char* message); //Scrive log
void close_thread_log (void* thread_log); //Chiude file log
void* thread_function (void* args); //Eseguita dai thread
int main() \{// Crea una chiave da associare al log Thread-Specific
  // Crea 5 thread che facciano il lavoro
  // Aspetta che tutti finiscano
  return 0;
```
int main()  $\{$  $int i;$ pthread\_t threads[5]; // Crea una chiave da associare al puntatore TSD al log file pthread\_key\_create(&thread\_log\_key, close\_thread\_log);

for  $(i = 0; i < 5; ++i)$  // thread che faccia il lavoro pthread\_create(&(threads[i]), NULL, thread\_function, NULL);

for  $(i = 0; i < 5; ++i)$  // Aspetta che tutti finiscano pthread\_join (threads[i], NULL); return 0;

and a

```
void write_to_thread_log (const char* message) {
  FILE* thread_log = (FILE*)pthread_getspecific(thread_log_key);
  fprintf (thread_log, "%s\n", message);
}
void close_thread_log (void* thread_log) {
  fclose ((FILE*) thread_log);
ł
void* thread_function (void* args) {
  char thread_log_filename[20];
  FILE* thread_log;
  sprintf(thread_log_filename,"thread%d.log",(int)pthread_self ());
  thread\_log = fopen (thread\_log_filinear);
  /* Associa la struttura FILE TSD a thread_log_key. */
  pthread_setspecific (thread_log_key, thread_log);
  write_to_thread_log ("Thread starting.");
  /* Fai altro lavoro qui... */  return NULL;
```
## Esercizio

- realizzare un programma che accetta da riga di comando due numeri interi n ed m, e crea n *produttori* ed m *consumatori*
- produttori e consumatori condividono un array di 100 interi
- ogni produttore aspetta un numero casuale di secondi tra 1 e 10, e poi produce (cioe' inserisce nell'array) da 1 a 5 numeri casuali. Se il produttore trova l'array pieno, salta il turno
- ogni consumatore aspetta che ci sia un numero da consumare, e poi stampa a video il proprio tid e il valore consumato